# **Die Tengwar**

# eine Einführung in die wichtigsten Modi von Maria Zielenbach

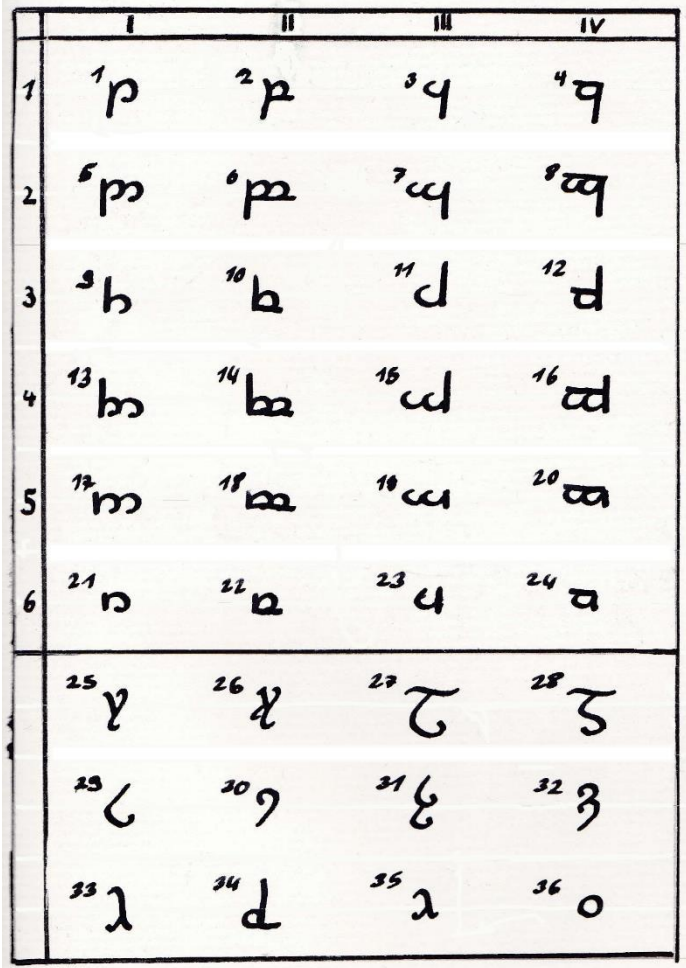

**Fragen und Anmerkungen bitte an maria.zielenbach@tolkiengesellschaft.de**

# **1. Entstehung<sup>1</sup>**

Tolkien hat eine Vielzahl von Alphabeten bzw. Schriftsystemen entwickelt, die wichtigsten sind

- SARATI<sup>2</sup> ("Die Tengwar Rúmils", um/ab 1919<sup>3</sup>)
- *VALMARIC SCRIPT* ("Zwischenstufe" zwischen SARATI und TENGWAR, 1922-1925<sup>4</sup>)
- TENGWAR (ab ca,  $1931$ )<sup>5</sup>
- CIRTH ("Runen", erste Verwendung im Hobbit, später Weiterentwicklung des Futharks)<sup>1</sup>

Die Entwicklung aller Alphabete schreibt Tolkien den Elben zu, die TENGWAR im speziellen Feanor. Die Noldor brachten sie nach Mittelerde (bzw. Beleriand). Im Dritten Zeitalter waren sie schließlich weit verbreitet.

*"Es gab zwei Hauptarten von Alphabeten, die ursprünglich [von eigenständiger Art] waren: die TENGWAR oder TÎW, die hier als "Buchstaben" übersetzt sind; und die CERTAR oder CIRTH, als "Runen" übersetzt. Die TENGWAR waren entwickelt worden für das Schreiben mit Pinsel oder Feder, und die eckigen Formen in Inschriften waren in diesem Fall eine Aleitung von den Schriftformen. Die CERTAR wurden für eingeritzte oder eingeschnittene Inschriften erfunden worden und wurden meistens auch nur dafür verwendet.*" *(Der Herr der Ringe, "Anhang E")* 

# **2. Allgemeines**

- Die gewöhnliche Schreibrichtung geht von links nach rechts und das horizontal.
- Die TENGWAR bestehen aus 24 Primärbuchstaben, die nach Ähnlichkeit (Form & Laut) angeordnet sind. Hinzu kommen weitere Zusatzbuchstaben sowie Diakritika (*tehtar*), die über die Buchstaben geschrieben werden.
- Die Primärbuchstaben bestehen aus einem Stamm (*telco*) und einem Bogen (*lúva*).
- Die Primärbuchstaben sind in 4 Spalten (*témar*, engl. *series*) & 6 Zeilen (*tyeller*, engl. *grades*) angeordnet. Die Buchstaben in der Zeile 1 sind Grundformen, die Buchstaben in den folgenden Zeilen gelten als von ihnen abgeleitet.
- Zusammengefasst zeigen *lúva* (Bogen) und *téma* (Spalte) den Artikulationsort, *telco* (Stamm) und *tyelle* (Zeile) die Artikulationsart.
- Ursprünglich gab es auch noch eine weitere Zeile, mit einem nach oben und unter verlängertem Stamm. Diese wurde im Dritten Zeitalter jedoch nur noch als Varianten von Zeile 3/4 verwendet.
- Die Konsonanten (Mitlaute) werden mit Buchstaben geschrieben. Dabei ist ein Buchstabe nicht einem festen Konsonanten zugeordnet, sondern die Zuordnung kann je nach Sprache variieren.
- Vokale (Selbstlaute) werden nicht immer mit vollen Buchstaben geschrieben, sondern manchmal mit Diakritika oder gar nicht (ähnlich wie im Hebräischen oder Arabischen).
- Je nachdem, mit welchen Lauten die Buchstaben besetzt sind und wie die Vokale geschrieben werden, unterscheidet man verschiedene Modi. Die drei häufigsten sind hier vorgestellt.

<sup>1</sup> Wenn nicht anders angegeben ist die Quelle der Informationen der "Anhang E" im *Herrn der Ringe*.

<sup>2</sup> <http://at.mansbjorkman.net/sarati.htm>

<sup>&</sup>lt;sup>3</sup> Carpenter, Humphrey. 1977. *J.R.R. Tolkien: Eine Biographie*. Stuttgart: Klett-Cotta. Kap. 2, "Zwischenspiel in Oxford"

<sup>4</sup> [http://tolkiengateway.net/wiki/Valmaric\\_script](http://tolkiengateway.net/wiki/Valmaric_script)

<sup>5</sup> <http://tolkiengateway.net/wiki/Tengwar>

- Um unabhängig von der tatsächlichen Aussprache auf die Buchstaben verweisen zu können, hat jeder Buchstabe einen Namen aus dem QUENYA (so wie unser Ypsilon seinen griechischen Namen behalten hat, egal wie man den Buchstaben letztendlich ausspricht).
- Tolkien hat die Tengwar selten einheitlich verwendet Fehler sind also verzeihbar!

# **3. Konsonanten**

Die Zuordnung der Buchstaben zu bestimmten Lauten ist von der geschriebenen Sprache und dem verwendeten Modus abhängig. Als theoretische Grundlage dient dabei das Konzept von Artikulationsort (Spalte) und Artikulationsart (Zeile). Was genau mit Artikulationsort und -art gemeint ist, wird in Kapitel 3.1 erklärt.

*"Die theoretische Freiheit der Anwendung war im Dritten Zeitalter durch Gewohnheit so weit modifiziert, dass die [Spalte] I im Allgemeinen für die Dentallaute oder t-Reihe […] verwendet wurde und die II für die Labiallaute oder p-Reihe […]. Die Anwendung der Reihen III und IV schwankte je nach den Erfordernissen der verschiedenen Sprachen. […]* 

*Innerhalb dieser allgemeinen Anwendungen wurden auch die folgenden Beziehungen gewöhnlich beachtet. Die normalen Buchstaben, [Zeile] 1, wurden für die [stimmlosen Plosive] angewandt: t, p, k usw. Die Verdopplung des Bogens deutete an, dass "Stimme" dazukam: so wenn [Reihe 1] = t, p, c, l (oder t, p, k, kw), dann [Zeile 2] = d, b, j, g (oder d, b, g, gw). Die Verlängerung des Stammes deutete die Öffnungen des Konsonanten zu einem [Frikativ] an: so wurden die obigen Werte der [Zeile 1] bei [Zeile 3] zu th, f, sh, ch (oder th, f, hk, khw/hw) und bei [Zeile 4] zu dh, v, zh, gh (oder dh, v, gh, ghw/w).* " (*Der Herr der Ringe*, "Anhang E")

| Tyeller (Grades)                                          | Dentals |               | Ш<br>Labials |             | Ш<br>Palatals<br>Velars |                                                  | IV<br>Velars<br>Labiovelars |          |
|-----------------------------------------------------------|---------|---------------|--------------|-------------|-------------------------|--------------------------------------------------|-----------------------------|----------|
| 1.<br>Voiceless plosives                                  |         | t             |              | р           |                         | c/t∫<br><i>k</i>                                 |                             | k<br>kw  |
| 2.<br>Voiced plosives<br>Nasalized<br>voiced plosives     | m       | d<br>nd       |              | b<br>mb     |                         | $cc\int_{g}^{f/d_3}$<br>ŋg                       |                             | g<br>ŋgw |
| 3.<br>Voiceless fricatives                                | b       | θ             | h            | $\mathbf f$ | d                       | ç/∫<br>x                                         |                             | x<br>м   |
| 4<br>Voiced fricatives<br>Nasalized<br>voiceless plosives |         | l�� ŏ/z<br>nt | m            | mp          |                         | $\operatorname{cd}_{\textit{jk}}^{\textit{i/3}}$ | Œ                           | ŋkw      |
| 5.<br>Nasal<br><b>Nasal long</b>                          | m       | n<br>n:       | m            | m<br>m:     | CCI p                   | ŋ                                                | ā                           | ŋ<br>ŋw  |
| 6.<br>'Weak'<br><b>Nasal short</b>                        | n       | r<br>n        |              | w<br>m      | cı                      | ο                                                |                             | a<br>w   |

Fig. 1, Allgemeine Anordnung und Funktion der TENGWAR nach Anhang E & Måns Björkman<sup>6</sup> (nach der Logik sollte Zeile 6 eigentlich für stimmlose Nasale stehen, da diese Laute jedoch selten sind, wurden die Buchstaben anders besetzt)

<sup>6</sup> <http://at.mansbjorkman.net/tengwar.htm>

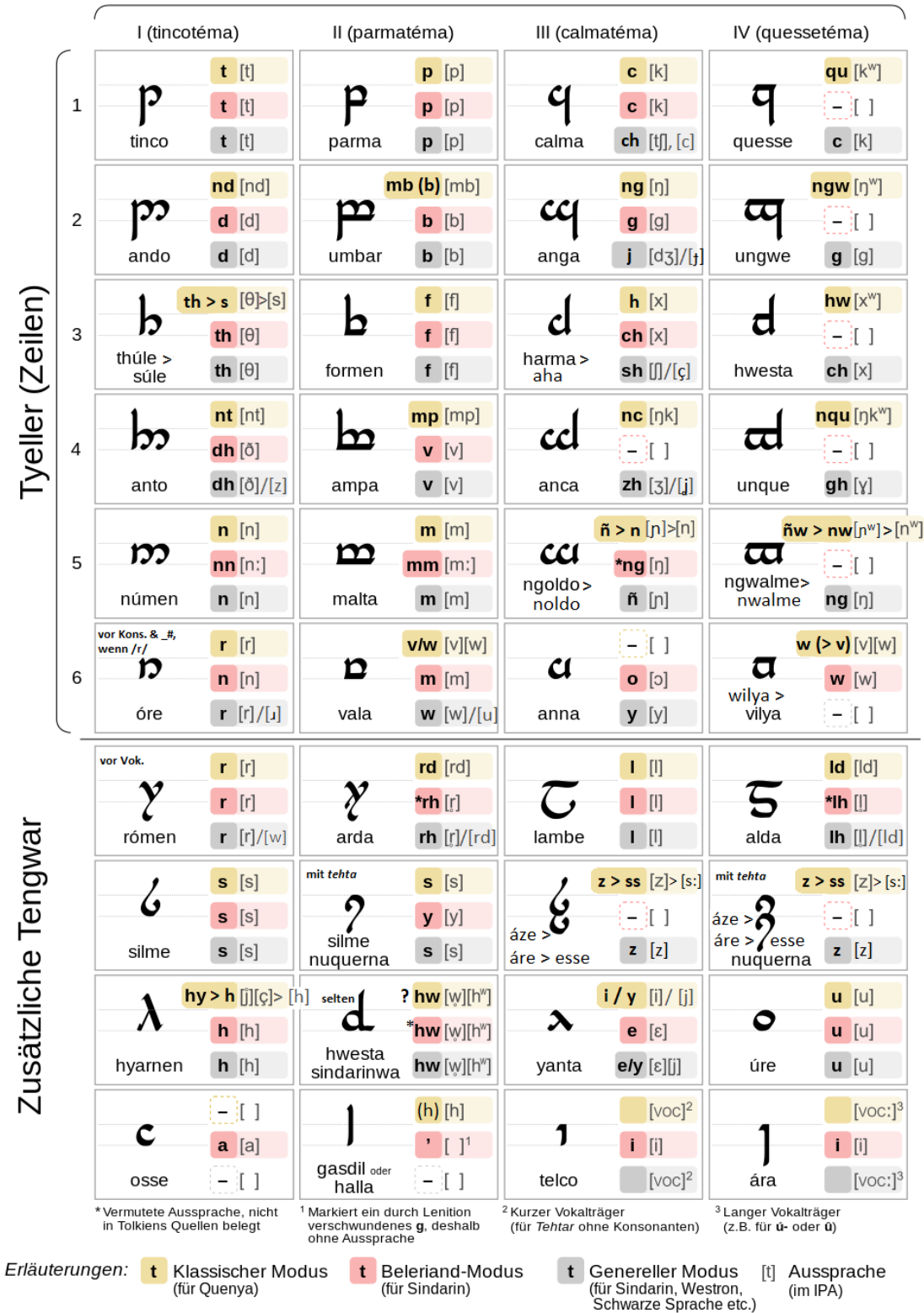

# Témar (Spalten)

Fig. 2, Die Zuordnung der TENGWAR<sup>7</sup>

(die Angaben zur Aussprache der Laute in IPA sind mit Vorsicht zu genießen)

<sup>7</sup> [https://commons.wikimedia.org/wiki/File:Tengwar-Modi,\\_Fean%C3%B3risches\\_Alphabet.svg](https://commons.wikimedia.org/wiki/File:Tengwar-Modi,_Fean%C3%B3risches_Alphabet.svg) modifiziert nach Anhang. E & [http://at.mansbjorkman.net/teng\\_quenya.htm](http://at.mansbjorkman.net/teng_quenya.htm)

#### **3.1. Exkurs: Das IPA (International Phonetic Alphabet)**

Das IPA ordnet Laute nach Artikulationsart (Zeilen), Artikulationsort (Spalten) und Phonation (stimmhaft/stimmlos) an.

- Artikulationsarten:
	- o Plosiv: kompletter Verschluss
	- o Nasal: kompletter Verschluss, Luft entweicht durch die Nase
	- o Trill, Tap/Flap: Zunge schlägt (kurz) an
	- o Frikativ: Luft entweicht durch eine Engstelle (kein Verschluss)
	- o Lateral: Luft entweicht an beiden Seiten der Zunge
	- o Approximant: Engstelle ist weniger eng als bei den Frikativen, es gibt keine Luftverwirbelung
- Artikulationsorte: (s. Fig. 3)
- Phonation:

CONSONANTS (PULMONIC)

- o stimmlos: Stimmlippen (Stimmbänder) sind geöffnet
- $\circ$  stimmhaft: Stimmlippen schwingen<sup>8</sup>

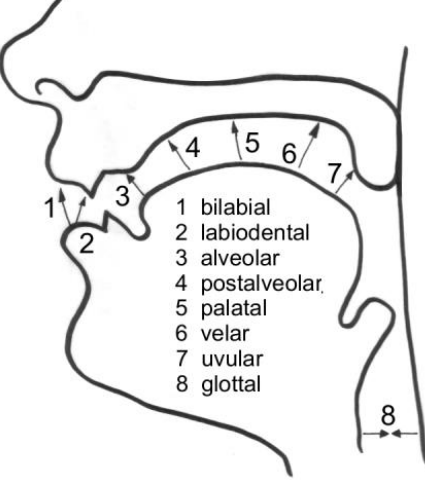

Fig. 3, Artikulationsorte<sup>9</sup>

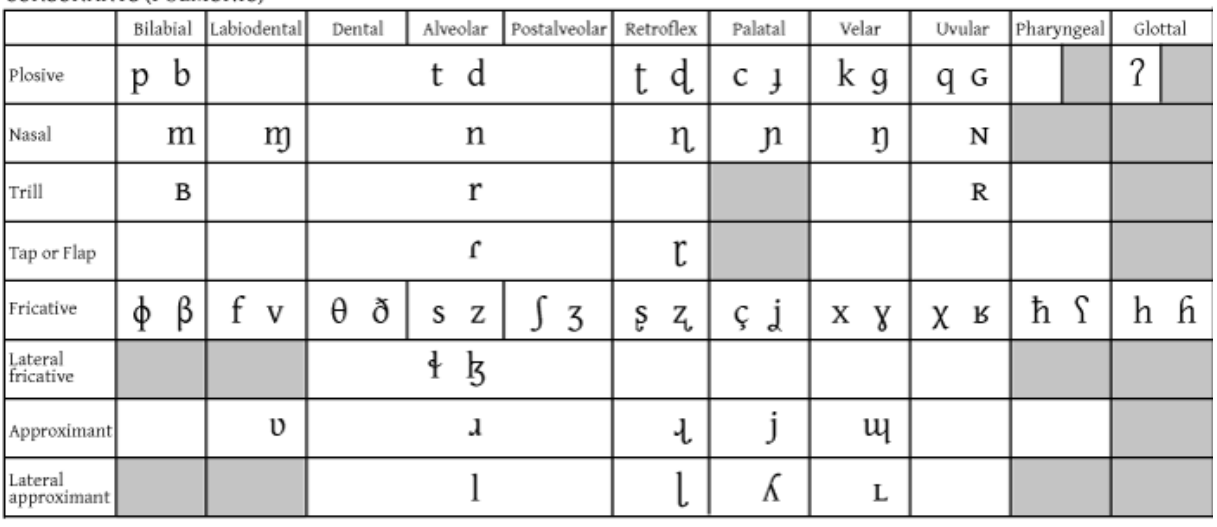

Where symbols appear in pairs, the one to the right represents a voiced consonant. Shaded areas denote articulations judged impossible. Fig. 4, Das IPA

<sup>&</sup>lt;sup>8</sup> Tipp: Die Hand an den Hals legen und abwechselnd "ffffff" wie in *Feder* und "wwwww" wie in *Wasser* sagen, bei "w" sollte man eine deutliche Vibration spüren.

<sup>9</sup> <http://www.coli.uni-saarland.de/elaut/glossar.htm>

# **3.2. "Klassischer Modus" (QUENYA) 10**

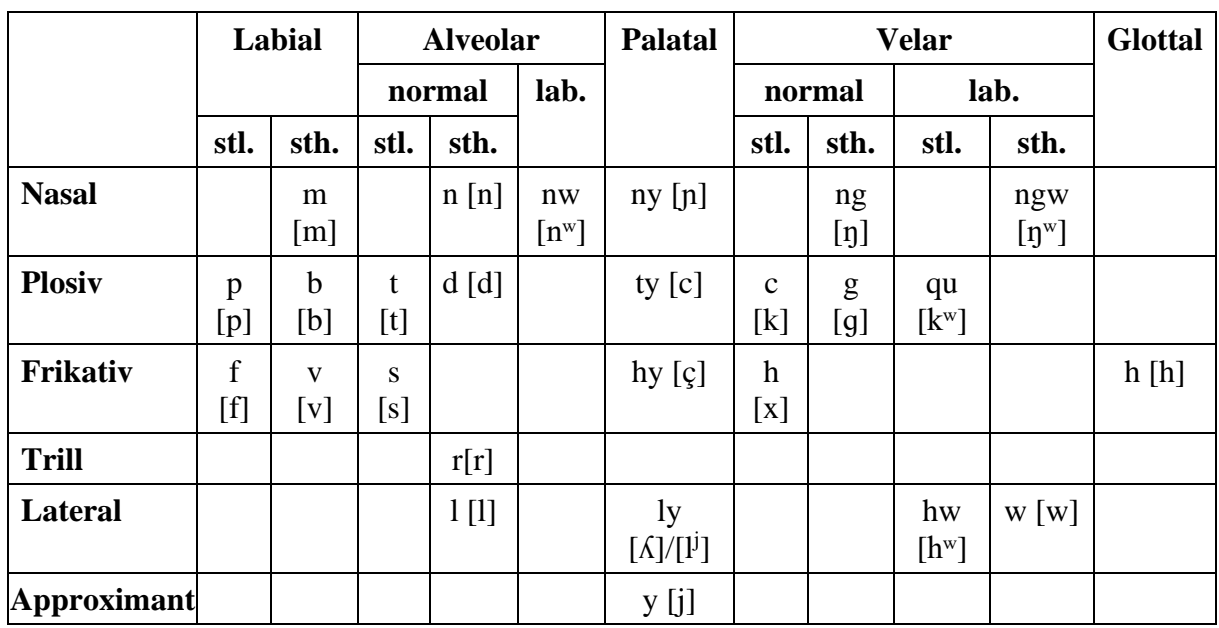

Der klassische Modus wird vor allem für QUENYA verwendet. In der Fig. 2 finden sich die Lautzuordnungen in den gelben Kästchen.

Fig. 5, Die Laute des Quenya<sup>11</sup>

# Zusätzliche Zeichen<sup>12</sup>

- palatalisierte Reihe (*tyelpetéma)* durch zwei Punkte unter dem entsprechenden Konsonanten
- Lange/doppelte Konsonanten durch einen Strich in der Mitte oder unter dem Buchstaben<sup>13</sup>
- Folgendes  $\mathscr{S}$  (*ts, ps, ks (x)*) durch einen Haken

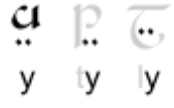

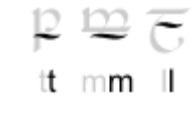

12. 12. 21

 $\mathsf{ts}$   $\mathsf{ps}$   $\mathsf{cs}(\mathsf{x})$ 

# **3.3. "allgemeiner Modus" (SINDARIN, Ringinschrift etc.)**

Der allgemeine Modus wurde für viele verschiedene Sprachen verwendet (SINDARIN, QUENYA(!), SCHWARZE SPRACHE (Ringinschrift), WESTRON, ENGLISCH, LATEIN) und war im Dritten Zeitalter weit verbreitet (aber auch schon vorher im Gebrauch, z.B. Ringinschrift). <sup>14</sup> In der Fig. 2 finden sich die Lautzuordnungen in den grauen Kästchen.

<sup>&</sup>lt;sup>10</sup> Die Einteilung in klassischer, allgemeiner & Beleriand-Modus stammt nicht von Tolkien selbst.

<sup>11</sup> nach<https://de.wikipedia.org/wiki/Quenya>

<sup>12</sup> Zeichnungen von [http://at.mansbjorkman.net/teng\\_quenya.htm#cons\\_mod](http://at.mansbjorkman.net/teng_quenya.htm#cons_mod)

<sup>13</sup> [http://at.mansbjorkman.net/teng\\_quenya.htm#cons\\_mod](http://at.mansbjorkman.net/teng_quenya.htm#cons_mod)

<sup>14</sup> [http://at.mansbjorkman.net/teng\\_general.htm](http://at.mansbjorkman.net/teng_general.htm)

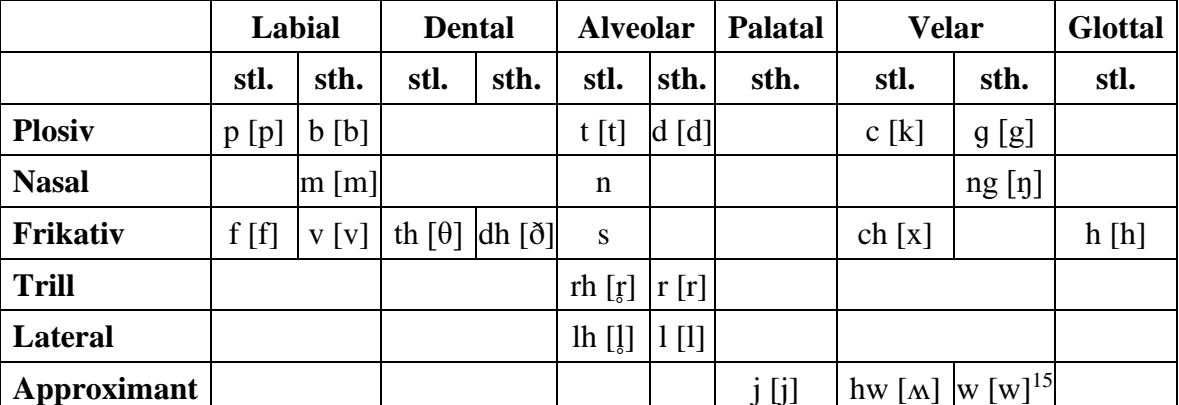

Fig. 6, Die Laute des SINDARIN<sup>16</sup>

mp ng nn

155

Zusätzliche Zeichen<sup>17</sup>

- vorhergehender Nasal durch "Tilde" über dem Buchstaben
- Lange/doppelte Konsonanten durch einen Strich in der Mitte oder unter dem Buchstaben
- Folgendes " $s''$  (ts, ps, ks  $(x)$ ) durch einen Haken

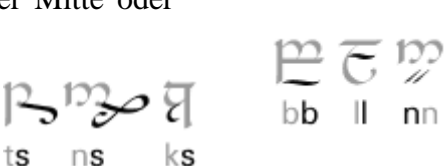

#### **3.4. Beleriand-Modus**

Der Beleriand-Modus wurde vermutlich in Beleriand entwickelt (daher der Name). Er wird vor allem für SINDARIN verwendet. Am bekanntesten ist die Inschrift auf den "Türen von Durin", dem Westtor von Moria).

Der Beleriand-Modus zeigt einige Besonderheiten. So wird die Spalte IV fast gar nicht verwendet und die Zeile 5 enthält doppelte Nasale. Die einfachen Nasale finden sich hingegen in Zeile 6. In Fig. 2 finden sich die Lautzuordnungen in den roten Kästchen.

<sup>15</sup> eigentlich labio-velar

<sup>&</sup>lt;sup>16</sup> nach<https://en.wikipedia.org/wiki/Sindarin> & [http://at.mansbjorkman.net/teng\\_general.htm](http://at.mansbjorkman.net/teng_general.htm)

<sup>&</sup>lt;sup>17</sup> Zeichnungen von [http://at.mansbjorkman.net/teng\\_general.htm](http://at.mansbjorkman.net/teng_general.htm)

# **4. Vokale**

Vokale können entweder mit Vokalzeichen, den *ómatehtar* (, Vokaltehtar') oder eigenen Buchstaben ("Vollschrift") geschrieben werden. Dabei verwenden zwei der vorgestellten Modi, (klassischer und allgemeiner Modus) die *ómatehtar* (auch sie verwenden aber manchmal Buchstaben für Vokale) und einer die Vollschrift (der Beleriand-Modus).

Vokalbuchstaben wurden zunächst vor allem der 6. Zeile entnommen. Später wurden zusätzliche Buchstaben verwendet.

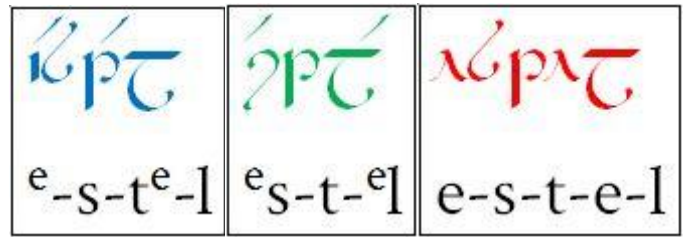

Fig. 7, Die Vokalmodi (v.l.n.r. klassischer, allgemeiner, Beleriand-Modus)

#### **4.1.** *ómatehtar***-Modi ("Vokalzeichen-Modi")**

Der Klassische Modus und der allgemeine Modus überschneiden sich zwar in der Form der verwendeten Vokalzeichen (*ómatehtar*), die Funktion dieser stimmt jedoch nicht immer überein.

Die Vokalzeichen werden für gewöhnlich auf einem Konsonanten platziert. Solle es keinen geeignet Konsonanten geben (Achtung, Modus beachten!), wird ein Trägerzeichen (engl. *carrier*) verwendet. <sup>18</sup>

1 short carrier

long carrier

4.1.1. Klassischer Modus<sup>19</sup>

- Die Vokalzeichen stehen auf den vorangehenden Konsonanten (s. oben, Fig. 7), da Wörter im QUENYA oft auf einen Vokal enden.
- Langvokale werden entweder mit einem langen Trägerzeichen oder einer Verdopplung des Vokalzeichens geschrieben (letzteres nicht bei allen Vokalen).
- Diphthonge ("Doppelvokale") werden geschrieben, in dem man meistens den ersten Vokal als Vokalzeichen schreibt und den zweiten Vokal als Buchstaben. Selten ist es auch umgekehrt.
- Der Vokal <a> wurde manchmal gar nicht geschrieben, da er im QUENYA sehr häufig vorkommt und beim Lesen intuitiv eingesetzt wird. Manchmal wurde das Zeichen auch zu einem Zirkumflex ˆ vereinfacht.

a i o u  $\mathbf{e}$ 1 á í ó é Ĺ ú ó  $\hat{\lambda}$   $\hat{\lambda}$   $\hat{\phi}$   $\hat{\phi}$ oi ui \*iu \*eu au

ai

<sup>&</sup>lt;sup>18</sup> Zeichnung vo[n http://at.mansbjorkman.net/teng\\_quenya.htm#vowels](http://at.mansbjorkman.net/teng_quenya.htm#vowels)

<sup>&</sup>lt;sup>19</sup> Zeichnungen von [http://at.mansbjorkman.net/teng\\_quenya.htm#vowels](http://at.mansbjorkman.net/teng_quenya.htm#vowels)

#### 4.1.2. Allgemeiner Modus<sup>20</sup>

- Die Vokalzeichen stehen meistens auf den folgenden Konsonanten (s. oben, Fig. 7). Das ist vor allem bei SINDARIN der Fall, und bei anderen Sprachen, in denen die Wörter selten auf einen Vokal enden.
- Die Verwendung der Vokalzeichen ist sehr variabel. Der Punkt wird meistens für <i> verwendet, der Akzent meistens für <e>. Die nach rechts-offene-Kringel wird meistens für <o> verwendet, der nach links-offenen-Kringel für <u>. In der Ringinschrift ist es aber andersherum. (In dieser Zeichnung ist der erste aufgelistete Vokal der gängigste.)

| i $i/e$   | i $y/e/e$ | i $ae$  | i $a/a$ |
|-----------|-----------|---------|---------|
| j $e/i/a$ | j $w/y$   | j $o/u$ | j $u/o$ |
| 1 $e$     | j $qyi/a$ |         |         |

- Langvokale werden wie im klassischen Modus geschrieben. Sehr selten, wird das Vokalzeichen aber über einen Buchstaben geschrieben, der den gleichen Lautwert hat (ganz rechts).
- Diphthonge werden ebenfalls meistens wie im klassischen Modus geschrieben (also erster Vokal als *tehta*, zweiter als Buchstabe). Selten gibt es auch eine Schreibung, die aus den zwei entsprechenden Vokalzeichen besteht.

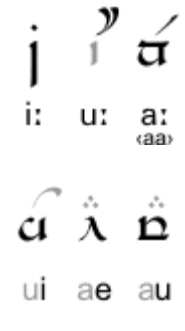

#### **4.2. Vollschrift-Modus (Der Beleriand-Modus)<sup>21</sup>**

Der Beleriand-Modus unterscheidet sich vom klassischen und allgemeinen Modus vor allem darin, dass er einen Vollschrift-Modus darstellt, also Buchstaben für Vokale verwendet (s. oben, Fig. 7). In der Zeichnung unten sind stellen die Buchstaben die kurzen Vokale. Die Akzente werden hinzugefügt, um Langvokale zu schreiben.

$$
\begin{array}{ccc}\n\acute{\mathsf{c}} & \acute{\mathsf{A}} & \acute{\mathsf{1}} & \acute{\mathsf{c}} & \acute{\mathsf{0}} & \acute{\mathsf{0}} \\
\acute{\mathsf{a}} & \acute{\mathsf{e}} & \mathsf{1} & \acute{\mathsf{0}} & \acute{\mathsf{u}} & \acute{\mathsf{y}} \\
\end{array}
$$

Die Diphthonge können in zweierlei Weise geschrieben werden. Zum einen ähnlich wie in den beiden anderen Modi mit einer Kombination aus Buchstabe und Vokalzeichen (links). Besonders ist hier aber, dass der erste Vokal als Buchstabe geschrieben wird und der zweite Vokal als *tehta* (also andersherum als bei den an anderen Modi). Bei der zweiten Möglichkeit werden einfach beide Vokale als Buchstaben geschrieben (rechts).

<sup>&</sup>lt;sup>20</sup> Zeichnungen und Referenz von  $\frac{http://at.mansbjorkman.net/teng\_general.htm#vowels}{}$ 

<sup>&</sup>lt;sup>21</sup> Zeichnungen nach [http://at.mansbjorkman.net/teng\\_beleriand.htm#vow\\_mod](http://at.mansbjorkman.net/teng_beleriand.htm#vow_mod)

# **5. Zusammenfassung der Modi**

- Klassischer Modus: Die Zeilen 2/4 werden für nasalierte Plosive verwendet, die Spalte VI für labialisierte Laute. Die Vokalzeichen (*ómatehtar*) stehen auf den vorhergehenden Konsonanten.
- allgemeiner Modus: Die Spalte III wird für  $\langle ch \rangle$ ,  $\langle i \rangle$  und  $\langle sh \rangle$  verwendet, die Spalte IV hingegen für die Velare. Die Vokalzeichen stehen meistens auf den folgenden Konsonanten (vor allem bei SINDARIN).
- Beleriand-Modus: Die Zeile 5 wird für die doppelten Nasal <nn> und <mm> verwendet. Die Spalte IV wird kaum verwendet. Die Vokale werden in der Vollschrift, also mit eigenen Buchstaben geschrieben. Vokalzeichen werden nur manchmal für Diphthonge verwendet.

### **6. Satzzeichen**

Tolkien hat zahlreiche Satzzeichen für TENGWAR verwendet, allerdings (natürlich) nicht immer die gleichen und diese auch nicht immer einheitlich. Fig. 8 gibt einen Überblick darüber, welche Satzzeichen in welchen Texten verwendet werden. <sup>22</sup> Daraus kann man sich beim Schreiben bedienen (eine Zuordnung von bestimmten Zeichen zu einem bestimmten Modus ist nicht möglich).

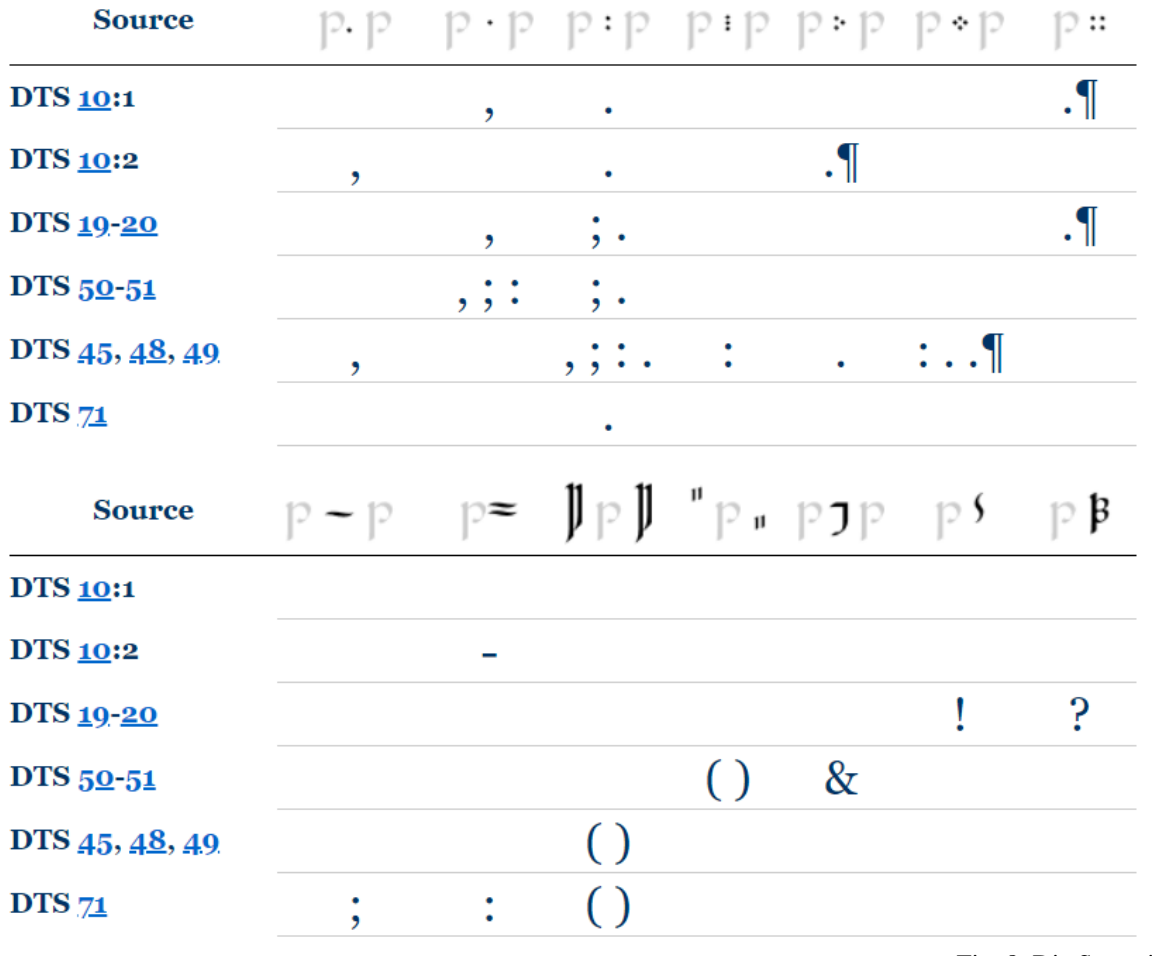

Fig. 8, Die Satzzeichen

<sup>&</sup>lt;sup>22</sup> Die Texte sind nach dem System der Mellonath Daeron benannt. Die Übersicht über diese Texte gibt es hier <http://www.forodrim.org/daeron/mdtci.html> .

# **7. Modi für Deutsch**

#### *Welchen Modus sollte ich wählen?*

Alle drei hier vorgestellten Modi können als Grundmodus für einen DEUTSCHEN Modus verwendet werden und haben dabei ihre Vor- und Nachteile. In Bezug auf die Konsonanten ist DEUTSCH dem WESTRON ähnlicher als QUENYA oder SINDARIN. Daher empfiehlt sich der allgemeine Modus, dessen Spalte III für das DEUTSCHE wichtige Laute enthält (s. Fig. 9). Außerdem ist dieser Modus eben, wie der Name schon sagt, der allgemein bekannte und daher den meisten Leuten geläufig.

Bei den Vokalen ist es etwas schwieriger. Ihre Schreibung als Buchstaben ("Vollschrift-Modus") ist uns sehr vertraut und bei kurzen Wörtern und Namen wirkt dieser Modus auch "voller" als die Schreibung mit Vokalzeichen (*tehtar*). Allerdings fehlt dem Vollschrift-Modus eben die charakteristischen *tehtar*, die dem TENGWAR auch einen Wiedererkennungswert geben. Ob man die Vokale auf die vorhergehenden oder folgenden Konsonanten schreibt, ist im Grunde egal.<sup>23</sup> Hier sollte man vorwenden, was man persönlich schöner findet, aber konsequent bleiben! (Also nicht mitten im Satz die Richtung ändern.)

*Was gibt es schon?* 

Zum Glück haben sich auch schon zahlreiche deutschsprachige Tolkien-Fans der Sache angenommen und verschiedenen Modi entwickelt. Am bekanntesten dürfte hier Helmut W. Pesch sein, der bereits mehrere Bücher über ELBISCH veröffentlicht hat. Peschs Vorschlag<sup>24</sup> basiert auf dem allgemeinen Modus, den er allerdings abwandelt und dem er z.B. ein neues Zeichen für <r> hinzufügt. Für die Vokale verwendet er *tehtar*, die auf den folgenden Konsonanten stehen. Peschs Modus ist gut durchdacht und bemüht, das den TENGWAR zugrundeliegende System für das DEUTSCHE möglichst konsequent anzuwenden.

Ein, meiner Meinung nach, auch sehr guter DEUTSCHER MODUS ist der von Christian Thalmann [\(http://www.cinga.ch/langmaking/DTM/dtm.html\)](http://www.cinga.ch/langmaking/DTM/dtm.html). Er verwendet ebenfalls den allgemeinen Modus als Grundlage, ändert an der Buchstabenzuordnung aber soweit nichts. Die Vokale schreibt er auf den vorhergehenden Konsonanten, wie beim klassischen Modus üblich. Ein Vorteil an Thalmanns Vorschlag ist, dass er mit den "offiziellen" Modi übereinstimmt und damit leicht zugänglich ist. Anderseits fehlt ihm damit aber auch Peschs Konsequenz im System.

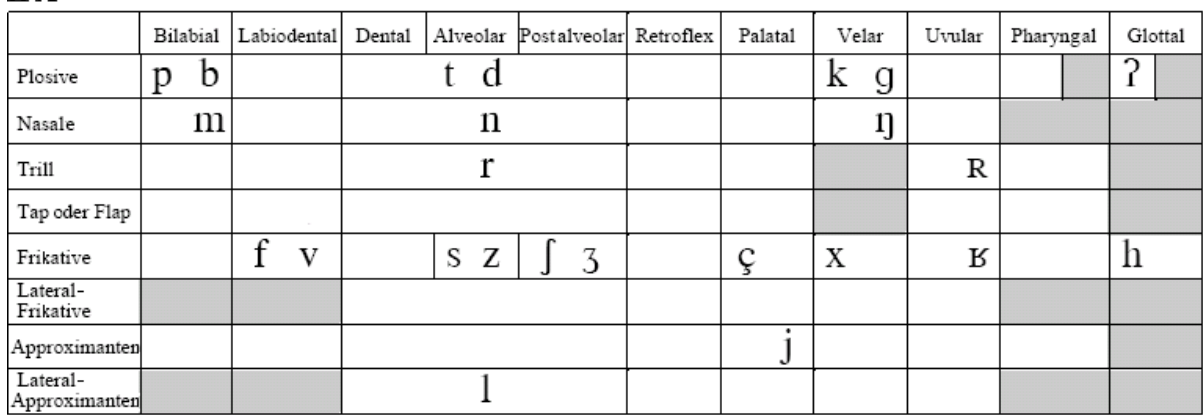

 $\mathbf{PA}$ 

Where symbols appear in pairs, the one to the right represents a voiced consonant. Shaded areas denote articulations judged impossible. Fig. 9, Die Laute des DEUTSCHEN<sup>25</sup>

<sup>23</sup> Christian Thalmann erläutert die Vor- und Nachteile ausführlich unter <http://www.cinga.ch/langmaking/DTM/dtm.html#allgemeines> .

<sup>24</sup> Pesch, Helmut W. 2009. *Das grosse Elbisch-Buch*: *Grammatik, Schrift und Wörterbücher der Elben-Sprachen J.R.R. Tolkiens mit Anhängen zu den Sprachen der Zwerge und Orks*. Bergisch Gladbach: Bastei Lübbe. <sup>25</sup> [http://www.coli.uni-saarland.de/elaut/Languages\\_Sites/sampaDeutsch.htm](http://www.coli.uni-saarland.de/elaut/Languages_Sites/sampaDeutsch.htm)

Tengwar-Workshop August 2021 - Thing Maria Zielenbach

# **8. Transcriber & Fonts**

Im Internet finden sich zahlreiche Webseiten und Tools, die unsere Buchstaben automatisch in TENGWAR umschreiben können, die *Transcriber*. Sie sind oft hilfreich und ersparen viel Zeit, wenn man die TENGWAR noch nicht flüssig schreiben kann. Da sie von unterschiedlicher Qualität sind, sollte man das Ergebnis immer überprüfen. Daher muss man im Grunde TENGWAR lesen können, um einen *Transcriber* sinnvoll benutzen zu können. Der aktuelle beste Transcriber [www.tecendil.com](http://www.tecendil.com/) – er bietet auch Beispiele aus authentischen elbischen Texten an. Leider ist er nicht für Deutsch ausgelegt (schon gar nicht für spezielle Modi für Deutsch). Es gibt auch zahlreiche TENGWAR-Fonts für den Computer. Bei diesen muss man vor allem darauf achten, ob sich die Tastenbelegung der Tastatur ändert (ob also z.B. die "t"-Taste den TENGWAR-Buchstaben*tinco* produziert)! Auch hier sind TENGWAR-Kenntnisse oft entscheidend.

#### **9. Zusammenfassung**

#### *Was macht die Anwendung der TENGWAR so komplex?*

Tolkien hat seine Schrift, wie üblich, ständig weiterentwickelt und verändert. Darum gab es nie eine endgültige Form und viel ist möglich und erlaubt.

Vor dem Lesen und Schreiben ist es sinnvoll, sich zu überlegen, welche Sprache bzw. welchen Modus man vor sich hat oder verwenden möchte. Ansonsten ist das Lesen oft unmöglich bzw. das Schreiben inkonsequent. Und Vorsicht bei der Verwendung von Transcribern, sonst habt Ihr nachher *ksndfujfs* tätowiert!

#### **Übersicht über die Begriffe**

*calmatéma* (Q), Spalte III CERTA, Pl. CERTAR (Q), "Runen" CERTH, Pl. CIRTH (S), "Runen" *lúva*, Pl. *lúvar* (Q), ,Bogen' ómatehtar<sup>(Q)</sup>, Vokalzeichen' *parmatéma* (Q), Spalte II *quessetéma* (Q), Spalte IV SARAT, Pl. SARATI (Q), älteres Alphabet Tolkiens *tehta*, Pl. *tehtar* (Q), Diakritika/Zeichen, die über/unter den Buchstaben platziert sind; sie stellen entweder Vokale oder Modifikationen der Buchstaben da *telco*, Pl. *telcor* (Q), , Stamm' *téma*, Pl. *témar* (Q), ,Spalte<sup>*'*</sup> TENGWA, Pl. TENGWAR (Q) TÊW, Pl. TÎW (S), , Buchstabe', Name der TENGWAR auf SINDARIN *tincotéma* (Q), Spalte I *tyelpetéma* (Q), zusätzliche palatale Spalte *tyelle*, Pl. *tyeller* (Q), ,Zeile'

#### **Übersicht über die Schreibweisen**

[...] phonetische Repräsentation, Symbol aus dem IPA <…> graphische Repräsentation, Transkription